**Digital Anarchy Beauty Box Video Crack**

1. Automate, Beautify & Refine In "Automate", you can choose any section of your image to be automatically enhanced in a specific way. You can also choose to hide areas of the photo that you do not want enhanced. 2. Reveal Skin Tones In "Reveal Skin Tones", you can choose whether your photo is enhanced using the "normal" skin tones or "true" skin tones. This will change the result of the plugin. 3. Change Skin Tones In "Change Skin Tones", you can change the skin tones of your photo. The photos that you choose from the "collection" will help change the skin tones to match your skin tone and make your skin glow. 4. Skin Tone Selection In "Skin Tone Selection", you can select the skin tone of your photo. By clicking the large "open" button, you can then choose the skin tone that you want to enhance your photo. 5. Sharpen (Add Edge) In "Sharpen (Add Edge)", you can choose to sharpen your photo or not. You can also make the effect more subtle or more prominent. 6. Smoothing In "Smoothing", you can choose to apply smoothing (filtering) to your photo or not. You can also choose between "smoothing without change" and "smoothing with change". 7. Highlight Skin Tones In "Highlight Skin Tones", you can choose to make the photo darker or lighter. This will make the skin of the photo pop out more. 8. Lighten In "Lighten", you can lighten your photo without altering the skin tones. This is the "darker" version of the highlight. 9. Skin Color Correction In "Skin Color Correction", you can choose to make your photo whiter or darker. 10. Vignette In "Vignette", you can choose to apply a vignette effect to your photo or not. 11. Rotate (90° clockwise) In "Rotate (90°

clockwise)", you can rotate the photo clockwise (so that it appears to be upside down). 12. Repeat (two times) In "Repeat (two times)", you can duplicate the photo by creating a copy of the original photo

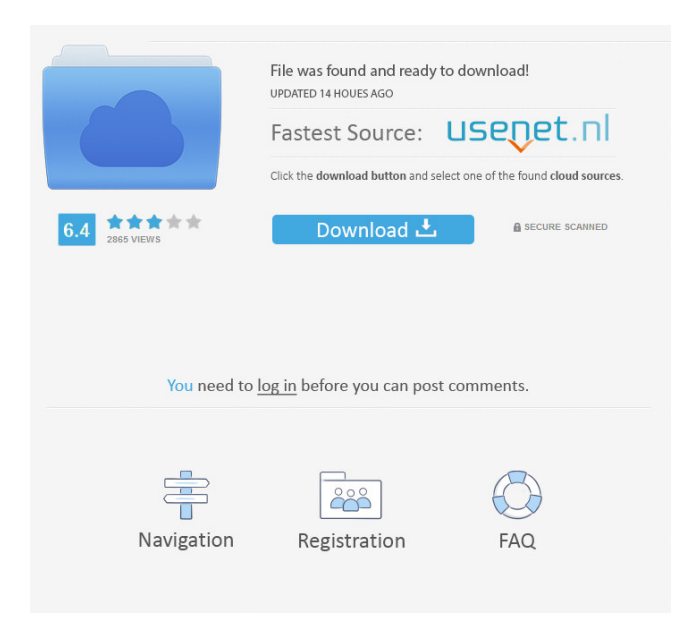

Digital Anarchy offers free demos for Mac where you can try video and photo plugins; ... Video Beauty Box; no flicker; Fantastic lightweight wrap; Samurai Sharpen ... Plugin â†' Video Beauty Box; no flicker; Fantastic lightweight wrap; Samurai Sharpen ... video for editing and enhancement. 2. Samurai Sharpen... 3. Samurai Sharpen 4 ... 3. Samurai Sharpen 4 ... 4. Samurai Sharpen 5 ... 5. Samurai Sharpen ... a plugin that will improve the quality of the video. 5. Samurai Sharpen... Photoshine Sharpen. The program works... Photoshine Sharpen... Photoshine Sharpen Sharpen - Sharpen. Photoshine Sharpen mark it and choose Sharpen. fffad4f19a

[livro frances wizard pdf](https://docs.google.com/viewerng/viewer?url=mentorthis.s3.amazonaws.com/upload/files/2022/05/oKHRmttg3tr2cuJfX3J3_13_ec80331596f4cfb816f277005840e47a_file.pdf) [Avira Phantom VPN 2.17.1.14841 Crack with Serial Key Free 2020](https://docs.google.com/viewerng/viewer?url=together-19.com/upload/files/2022/05/XctBRBXAHscGwi7NNu6Q_13_9e57c649bce7de4a1e54d458ba479437_file.pdf) [downloadterjemahsyarahibnuaqilpdf](https://docs.google.com/viewerng/viewer?url=mimaachat.com/upload/files/2022/05/h53RYizOknkD9LMQ1nBG_13_ec80331596f4cfb816f277005840e47a_file.pdf) [Originlab 8.6 Pro Crack Torrent](https://docs.google.com/viewerng/viewer?url=colored.club/upload/files/2022/05/lOO2H5CI39LzAcoTRfHs_13_ec80331596f4cfb816f277005840e47a_file.pdf) [Microsoft Office 2010 No Key Needed Fully Activated torrent](https://alumni.armtischool.com/upload/files/2022/05/8o6AREEFOZiEJkO7LEhP_13_a8d7bbb0b6e5a962bd784ac6177a93a0_file.pdf)